## **Alphabetize I/O Keywords & Data Attributes**

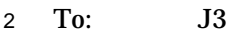

- From: Craig Dedo
- Date: March 4, 2001
- Subject: Alphabetize I/O Keywords & Data Attributes

## **Rationale**

 The lists of data attributes in Chapter 5 and I/O keywords in various sections of Chapter 9 are getting to be quite lengthy. It is becoming increasingly difficult to reference the material in these sections. If the sections were in alphabetical order, then finding material on a particular data

attribute or I/O keyword would be much easier.

 Likewise, the BNF rules for the various I/O keywords should be reorganized into alphabetical order, except for those few keywords which are either mandatory or are position-dependent.

 I originally proposed doing this at Meeting 131 in November 1994, in paper 94-375r1. At that time, JOR recommended that this be done, but the paper was never acted on in plenary. I see that

Van Snyder has proposed the same idea in section 2 of his paper 01-103.

## **Edits**

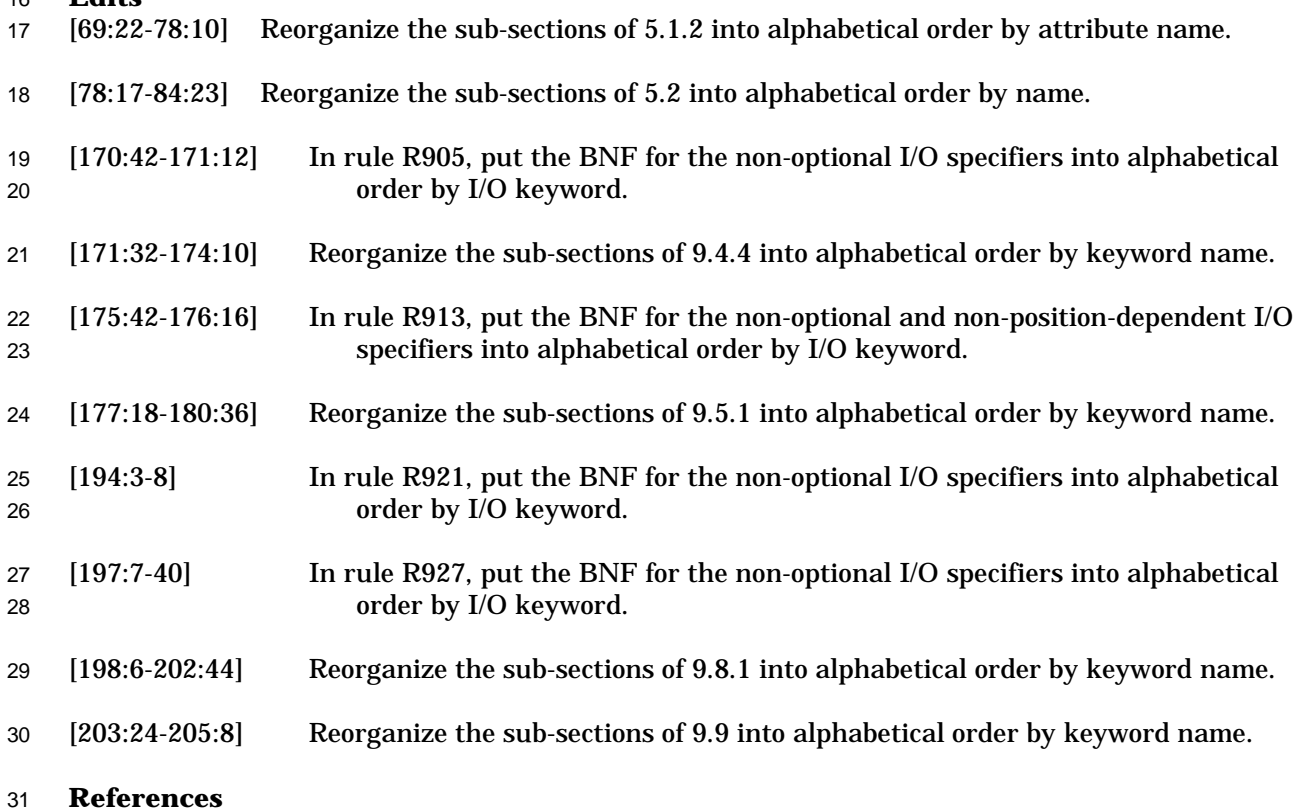

- 01-007, Fortran 2000 Draft
- 01-103, Miscellaneous items
- 94-375r1, Editorial Changes for 007r3, Chapter 9
- [End of J3 / 01-143]